# Corso sul linguaggio Java

Modulo JAVA4

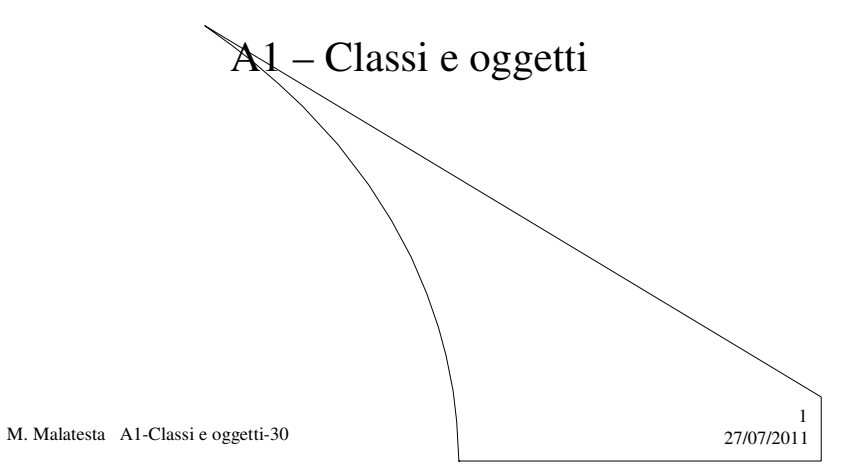

# Prerequisiti

- Oggetti reali e oggetti software
- Proprietà e comportamento di un oggetto
- Programmazione elementare in Java

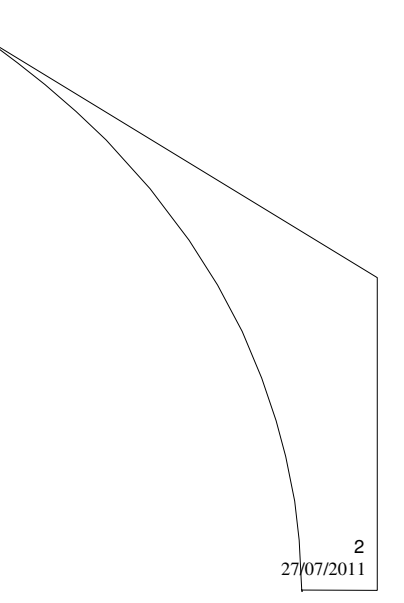

M. Malatesta A1-Classi e oggetti-30

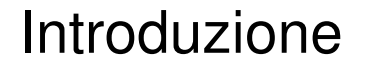

In questa Unità vediamo i primi concetti della **OOP** in Java.

Si esaminano le tecniche elementari per la realizzazione di una classe e alcuni concetti di base.

M. Malatesta A1-Classi e oggetti-30 27/07/2011

# Astrazione

Quando si deve **progettare** qualcosa occorre:

- schematizzare la realtà considerando soltanto gli aspetti che ci interessano
- creare un modello semplificato che però svolga le funzioni che ci interessano
- considerare gli aspetti dell'entità che ci interessano ad un livello di dettaglio sufficiente per potere operare con l'entità stessa

Questa fase progettuale si dice **astrazione**.

Quando si progetta una classe, si fa un lavoro di astrazione: la classe consente di creare **oggetti software** che simulano **oggetti reali** 

M. Malatesta A1-Classi e oggetti-30  $27/07/201$ 

3

### Implementazione

Una volta che si è creato un modello astratto, occorre **realizzare** il software che consente di:

- **rappresentarlo** (**attributi**)
- **operare** con esso (**metodi**)

Questa fase si dice **implementazione**.

Una volta implementata una classe, possiamo creare da essa quanti oggetti vogliamo ed operare con essi solo conoscendone l'interfaccia*.*

M. Malatesta A1-Classi e oggetti-30  $27/07/201$ 

# Programmazione ad oggetti

La **programmazione strutturata** (tipica dei linguaggi Pascal, C, Fortran) si è evoluta dagli anni '60 fino agli anni '80, consentendo di raggiungere buoni standard di produzione software.

Dagli anni '80 in poi, la tecnica della programmazione ha subito un'ulteriore evoluzione mediante la **tecnica di programmazione ad oggetti** che consente un notevole passo in avanti per la realizzazione di software:

- **riusabile** (si evita di doverlo riscrivere)
	- **modificabile** (si adatta con facilità a nuove esigenze)
- **sicuro** (che consenta *protezione dei dati*)

M. Malatesta A1-Classi e oggetti-30  $27/07/201$ 

5

### Il linguaggio Java **Applicazioni**

In Java, ogni programma è una **classe**.

Programmare ad oggetti in Java significa scrivere un'**applicazione** *che definisca un insieme di classi*:

- **una classe che modella il programma**
- **una classe per ciascuna tipo di oggetto** necessario per l'esecuzione del programma

7

8

M. Malatesta A1-Classi e oggetti-30  $27/07/2011$ 

### Il linguaggio Java **Programmazione in Java**

La programmazione OOP in Java coinvolge i seguenti aspetti:

- *conoscenza del linguaggio Java* (sintassi e semantica di Java)
- *uso di oggetti e classi predefiniti* (ad esempio, definiti nelle **API** di Java o in altri package a disposizione)
- *definizione di nuove classi*

Rivediamo brevemente i concetti già noti di Java, alla luce del paradigma ad oggetti.

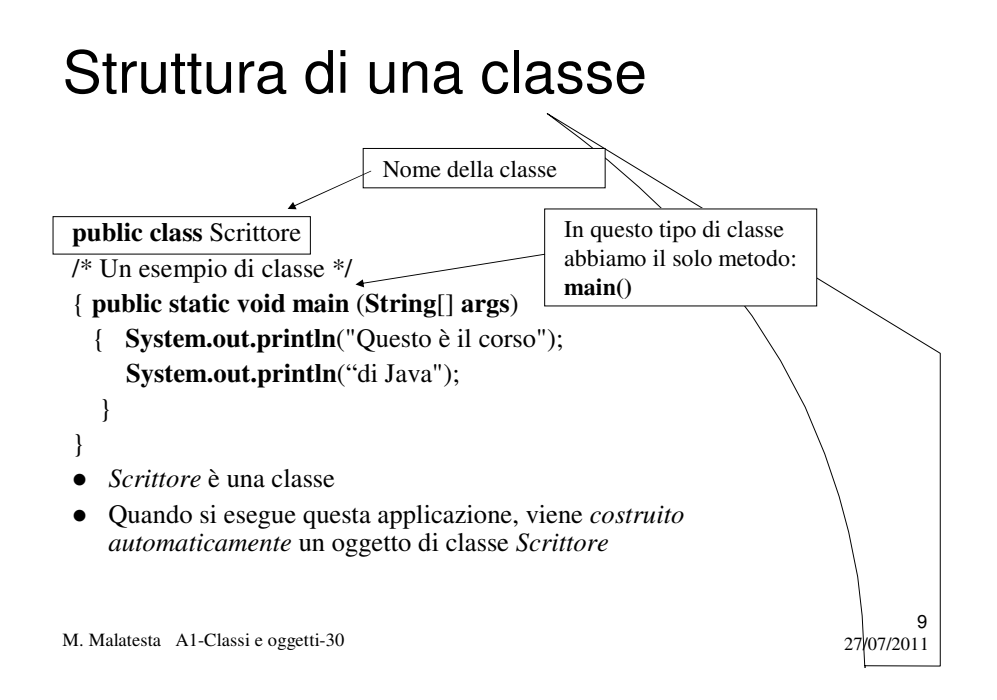

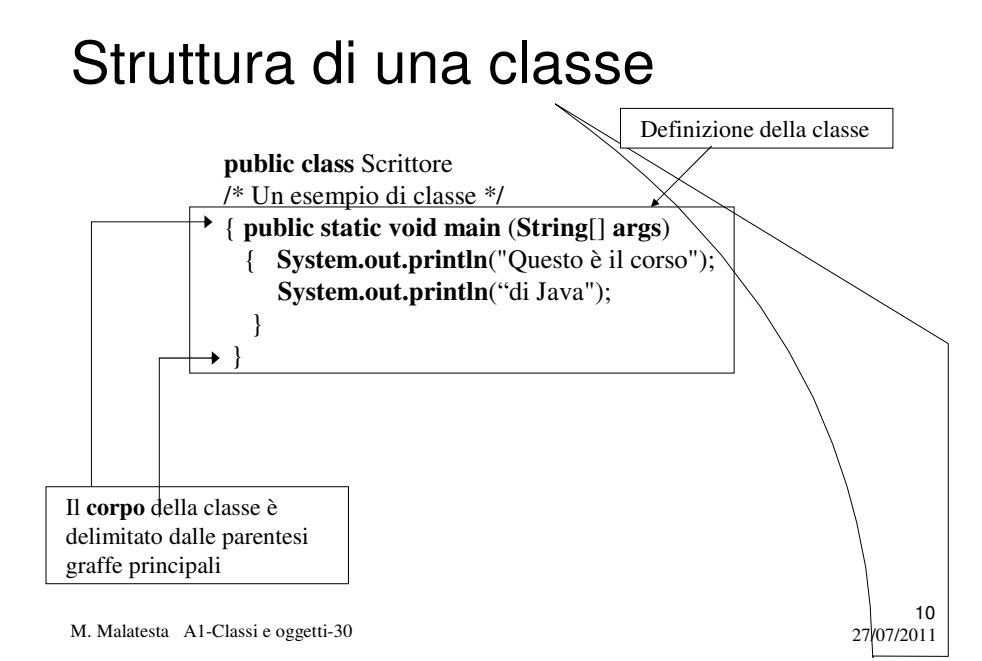

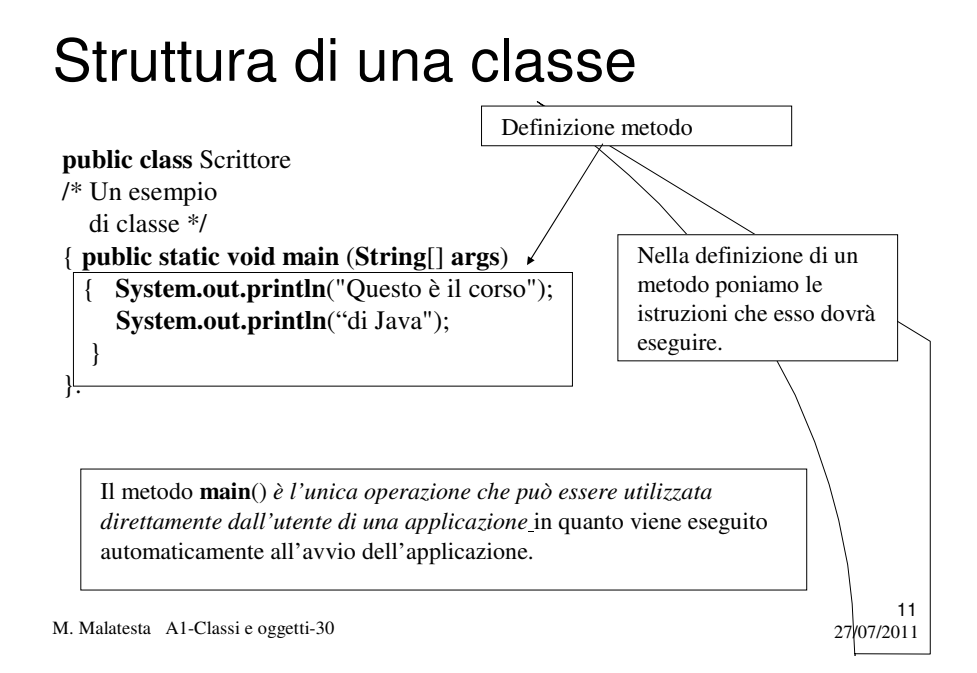

# Struttura di una classe

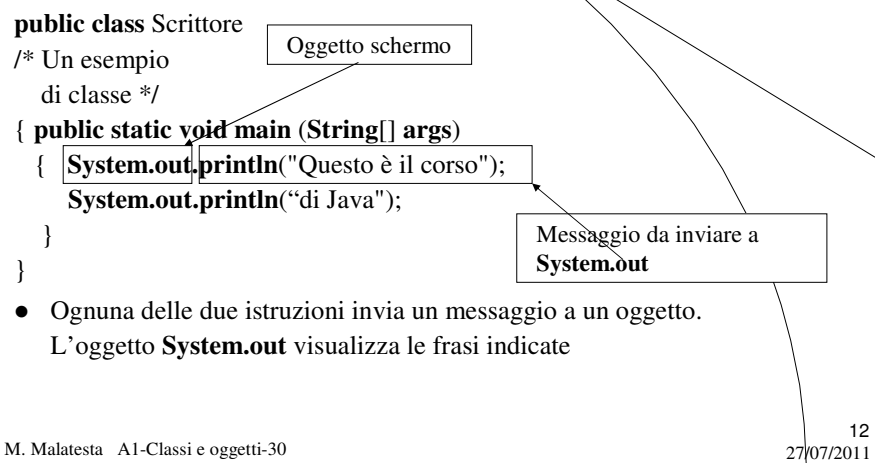

# Funzionamento di una classe

Il funzionamento della classe *Scrittore* è il seguente (dopo aver ovviamente compilato il programma):

- si lancia l'applicazione
- viene creato automaticamente un oggetto di classe *Scrittore*
- l'oggetto *Scrittore* riceve il messaggio **main**()
- si eseguono in sequenza le istruzioni contenute nel metodo **main()** .
- **main**() lancia il messaggio **println()** all'oggetto **System.out** che visualizzerà sullo schermo la frase Questo è il corso
- successivamente, **main**() invia il secondo messaggio a **System.out** che visualizza la frase di Java

13

M. Malatesta A1-Classi e oggetti-30 27/07/2011

# Funzionamento di una classe

L'applicazione può visualizzare le frasi sullo schermo perché utilizza l'oggetto **System.out**

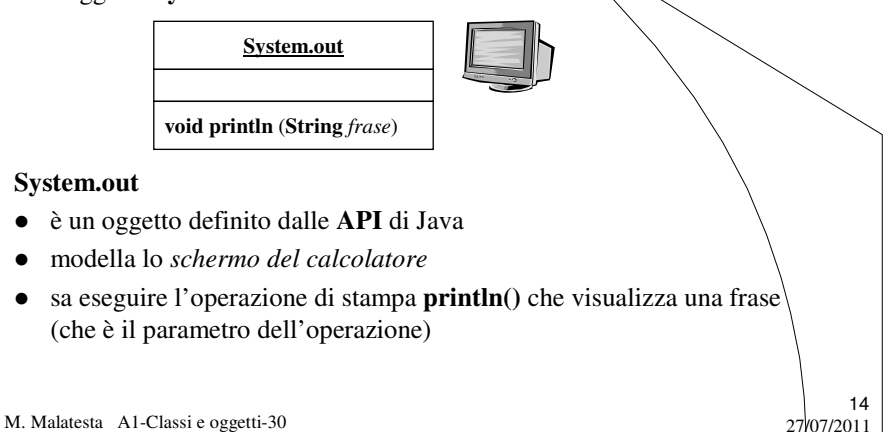

# Dichiarazione di una classe

La sintassi per la **dichiarazione** di una classe Java è la seguente:

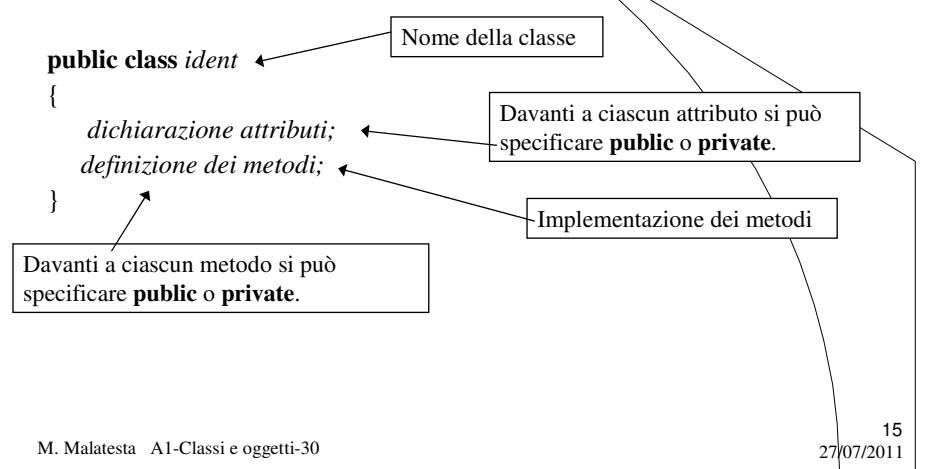

# Dichiarazione di una classe

La **dichiarazione** di una classe ha le seguenti caratteristiche.

- Trattandosi di una dichiarazione si osserva che la *classe non occupa memoria*
- Quando la classe viene istanziata, si crea **l'oggetto** (considerato come una variabile) che *occupa effettivamente memoria*.
- Si può scrivere
	- *nello stesso file* che contiene il metodo **main**()*,* nel quale si istanzia la classe stessa ed i suoi metodi.
	- *in un file esterno* rispetto al **main()** (**classi esterne**)

M. Malatesta A1-Classi e oggetti-30 27/07/2011

# Dichiarazione di una classe

Le clausole **public** o **private** prendono il nome di **specificatori di**  accesso ed indicano se l'attributo o il metodo a cui si riferiscono può essere accessibile direttamente da*ll'utilizzatore della classe*.

In generale, per scopi di protezione, gli attributi vengono dichiarati **private** in modo che siano accessibili *solo tramite appositi metodi di lettura e scrittura* predisposti dal progettista e non direttamente dall'utente.

17

18

M. Malatesta A1-Classi e oggetti-30  $27/07/2011$ 

# Implementazione di classi

Come accennato in precedenza, la classe si può trovare

- all'interno dello stesso file che contiene il metodo **main**(). Nel **main**() vengono istanziati i metodi della classe
- in un file esterno rispetto al **main**().

Vediamo un esempio in cui si usa la prima tecnica.

# La classe Coppia

**ATTIVITA':** si vuole creare una classe *Coppia* con 2 attributi privati *x* ed *y*, un metodo costruttore e due metodi per comunicare all'esterno i valori degli attributi. Scrivere l'analisi del problema.

#### **Analisi del problema**

- Per la classe richiesta sono necessari due attributi, *x* ed  $\sqrt{\ }$ che, per semplicità dichiariamo interi. La classe *Coppia* è l'unica classe necessaria e i suoi oggetti dovranno avere le seguenti funzionalità:
- un costruttore senza parametri *Coppia()*;
- un costruttore con parametri, per creare oggetti con uno stato definito dall'utente *Coppia (***int** a, **int** b)

19

20

- un metodo (*accessore*) *getx(),* per comunicare il valore *x*
- un metodo (*accessore*) *gety*(), per comunicare il valore *y*.

M. Malatesta A1-Classi e oggetti-30 27/07/2011

# La classe Coppia

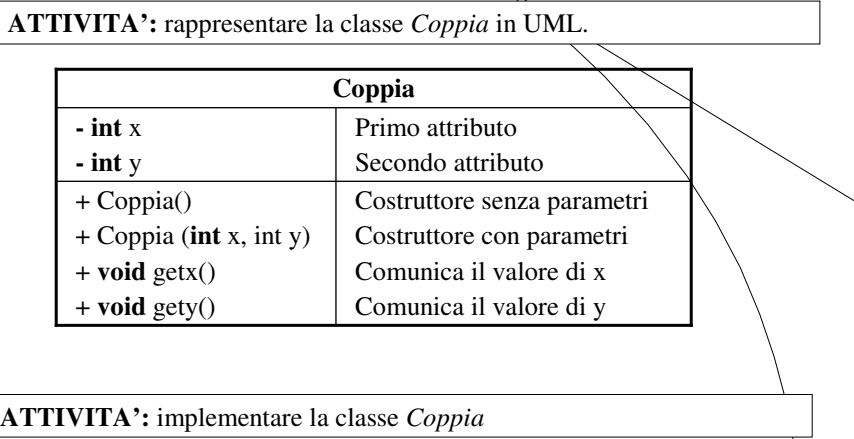

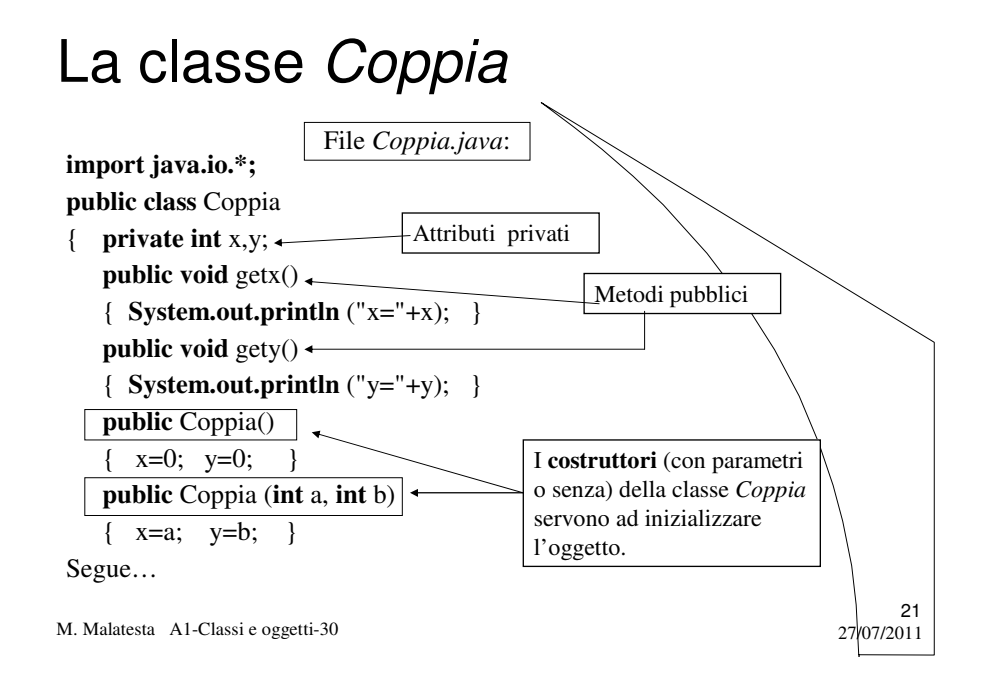

#### M. Malatesta A1-Classi e oggetti-30 27/07/2011 22 La classe Coppia …Segue **public static void main**(**String args[ ])** { **int** a,b; ....... **//** creazione oggetto Tastiera **try** { a=**Integer**.**parseInt**(Tastiera.**readLine**()); b=**Integer.parseInt**(Tastiera.**readLine**()); Coppia  $c1 = new Coppia(a, b)$ ,  $c2 = new Coppia$ );  $c1.getx()$ ;  $c1.gety()$ ;  $c2.getx()$ ;  $c2.gety()$ ;  $}$  /\* end try \*/ **catch (Exception e)** { **System.out.print**("\n Si è verificato un errore"); } // end catch } // end main } // end class Creazione oggetti *c1* e *c2* di classe *Coppia* mediante i due costruttori **ATTIVITA**': creare la classe *Coppia* e la classe *testCoppia (contenente il* **main()**) in due file separati e verificarne il funzionamento.

### Classi esterne

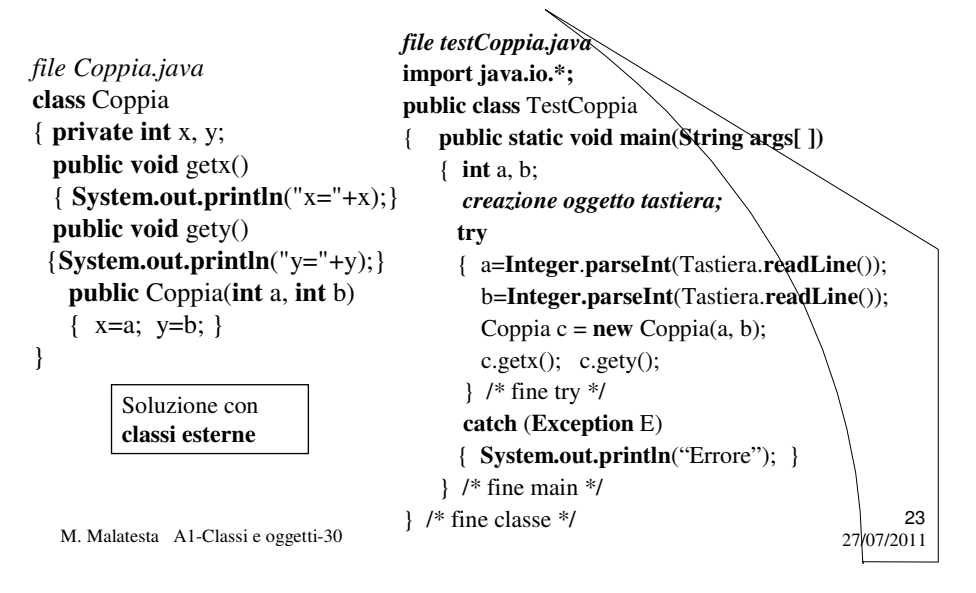

### Classi esterne

Perché in genere conviene la tecnica con **classi esterne** 

- mantiene tutte le classi definite dall'utente in file separati (**modularità**), *compilabili singolarmente*. Una volta compilato il programma sorgente, è sufficiente disporre della versioni **.class**
- il file **.class** può essere copiato in altre cartelle ed *utilizzato da altre applicazioni* (**riusabilità**)
- per *modificare una classe* si interviene solo su questa e non su tutta l'applicazione (facilità di manutenzione)
- mantiene separato il programma di *testing* che utilizza le classi.

M. Malatesta A1-Classi e oggetti-30  $27/07/2011$ 

# Dichiarazione degli attributi

Come si è visto, gli **attributi** si dichiarano con

*tipo ident*;

#### dove

- *tipo* è il tipo di dato dell'attributo
- *ident* è l'identificatore assegnato all'attributo dal programmatore

M. Malatesta A1-Classi e oggetti-30  $27/07/2011$ 

# Definizione dei metodi

Sempre dall'esempio, si vede che i metodi si **definiscono** con

*tipo ident* (*lista\_par*) { *istruzioni*; }

*dove*

- *tipo* indica il tipo del valore ritornato
- *ident* indica il nome assegnato al metodo
- *lista\_par* indica la lista dei parametri, ciascuno espresso come

*tipo ident*

*tipo* indica il tipo di dato a cui appartiene *ident*

M. Malatesta A1-Classi e oggetti-30  $27/07/2011$ 

25

# Metodi get e set

Per consuetudine, i metodi accessori e modificatori hanno un prefisso standard e precisamente:

**get…()** serve ad emettere il valore di un attributo

**set…()** serve ad impostare il valore di un attributo

Nell'esempio della classe *Coppia*, il metodo

**public void** getx() esegue la stampa di x **public void** gety() esegue la stampa di y

**ATTIVITA**': modificare la classe *Coppia* in modo da prevedere i metodi *setx* (**int** x) e *sety* (**int** y) che permettono di impostare, rispettivamente, il valore dell'attributo *x* ed *y*. Modificare la classe *testCoppia* in modo da verificare la funzionalità dei metodi aggiunti.

M. Malatesta A1-Classi e oggetti-30  $27/07/2011$ 

### Il metodo costruttore

Tra i metodi figurano i **costruttori**:

public Coppia ()  $\frac{1}{2}$  costruttore senza parametri **public** Coppia (**int** a, **int** b) // costruttore con parametri

27

28

#### I costruttori

- servono ad *inizializzare* i valori degli attributi al momento della creazione dell'oggetto;
- devono avere lo *stesso nome della classe*;
- non è previsto *alcun valore di ritorno*;
- possono essere *con parametri o senza*;
- possono essere *presenti in più forme nella stessa classe* (v. sopra)

# Utilizzo degli oggetti

La **creazione di un oggetto** di classe *Coppia* si effettua con l'istruzione

Coppia c **= new** Coppia (a,b);

che si dice **istanza** della classe e grazie al costruttore, mette a disposizione l'oggetto *c*.

L'oggetto *c:*

- *occupa memoria*, a differenza della classe, che è un modello astratto;
- consente l'**accesso ad un membro** con la notazione "." (*dot notation*) per cui
	- *c.getx()* attiva il metodo *getx*() – *c.gety()* attiva il metodo *gety*().
- In generale l'attivazione di un metodo si esegue con la sintassi

*oggetto.ident* (*lista\_param*)

M. Malatesta A1-Classi e oggetti-30  $27/07/2011$ 

# Argomenti

- **•** Astrazione
- Implementazione
- Programmazione ad oggetti
- Il linguaggio Java
- Struttura di una classe
- Funzionamento di una classe
- Dichiarazione di una classe
- Implementazione di classi
- La classe Coppia
- Classi esterne
- Dichiarazione degli attributi

M. Malatesta A1-Classi e oggetti-30 27/07/2011

Definizione dei metodi

29

- Metodi *get* e
- Il metodo costruttore
- Utilizzo degli oggetti

# Altre fonti di informazione

- P.Gallo, F.Salerno Informatica Generale 1, ed. Minerva Italica
- M.Romagnoli, P.Ventura Linguaggio C/C++, ed. Petrini
- M. Bigatti Il linguaggio Java, ed HOEPLI

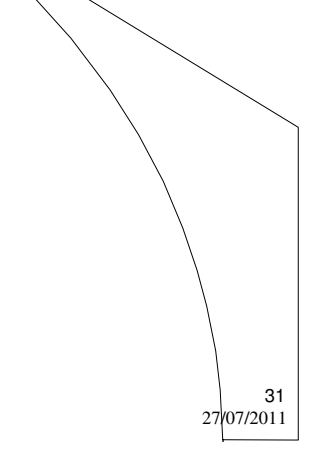

M. Malatesta A1-Classi e oggetti-30